**AutoCAD Activator Free (Latest)**

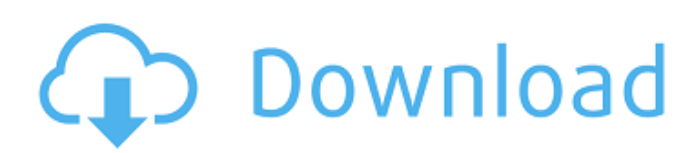

# Note: I use the definition "academy" to be simply a software development training institution. I also include non-commercial universities and community colleges as academies. Contents Academy Types Technical Academy All the software we use must be well maintained and have a lot of features to attract users.

We must continuously improve and develop the software. The Technical Academy is devoted to the development of AutoCAD and AutoCAD LT, and to improve the AutoCAD and AutoCAD LT products. At the Technical Academy, we develop and improve all the products of AutoCAD and AutoCAD LT. We are also working on making AutoCAD and AutoCAD LT compatible with other

software, such as CorelDraw and many 3D packages. We are also working on the interoperability of all these software. The Academy is also maintaining the support system for AutoCAD and AutoCAD LT. Students and Instructors We recruit students who want to study and become instructors. We also recruit students for students of the Academy. All students

# are required to have good English skills. The students will have only one instructor and they need to spend a lot of time for the lessons. The students will get help from the instructors on the site. The instructors need to be well trained. The instructors will be responsible for the lessons, explanation, and answering the questions from the students. AutoCAD Online Academy

We also maintain a website for the academy, where students can enroll and take part in the academy training. The students can be enroll to the academy from anywhere, at anytime. Organization and Management The Academy has a Director, Mr. Lau, and 3 Associate Directors: Mr. Yuan, Mr. Han, and Mr. Chen. The Academy has more than 70 instructors and 10 managers.

Infrastructure The AutoCAD Online Academy has a maintenance and development team with more than 50 members. The team is working on AutoCAD and AutoCAD LT, mainly the development of the academies and the help system. The team is also working on interoperability with other software, such as CorelDraw, many 3D packages, Solidworks, etc.

The Academy has two server: a live server and a test server. Live Server Live Server is our live server. We have more than 30 GB of space to

**AutoCAD Crack+**

On February 1, 2016, Autodesk announced an update to its licensing terms for AutoCAD and other products, granting perpetual licenses to

customers who have purchased it between 2010 and 2014. Smart features and data tracking AutoCAD provides many features that automatically draw on the cursor location and surrounding drawing elements: Placing an element automatically moves the cursor to the new position Drawing objects automatically replaces the last one Linking objects

automatically Drawing constraints automatically replaces the last one For additional features, see the list of AutoCAD features on Wikipedia. Alternatively, a plugin to AutoCAD, AutoCADgraphics, provides a graphical interface for changing drawing settings and other actions. This plugin can also be used with other software that provide direct access to the drawing and not

# through Autodesk Design Review or a separate application or product. Legacy AutoCAD has two products, AutoCAD LT and AutoCAD 2010, which were discontinued as of 2016. AutoCAD LT, used to be a low-cost product. It is now a part of AutoCAD, also called AutoCAD LT 2016. The full-featured product, AutoCAD, remained as the default name and is now known as AutoCAD LT

#### 12 / 27

2016. AutoCAD LT 2016 no longer includes the ability to do basic geometric drafting. There is a free version of the product that includes this functionality called AutoCAD LT 2017. AutoCAD LT was a product meant for personal and small business use, whereas AutoCAD was targeted for enterprise use. AutoCAD LT was installed on a desktop PC and provided an interface that

## allows users to make changes to a drawing that are stored in a database file in the C:\ directory. This file is in the.DWG or.DXF file format. The database file was a collection of files, one for each drawing element, and the information was updated whenever a change was made to a drawing element. AutoCAD 2010, which is still available on the Autodesk

Exchange Apps, is a Webbased drawing program that was designed to be used over the Internet in place of AutoCAD LT. It was the first modern version of AutoCAD, and it was the first version to provide a Web interface. The total size of the AutoCAD product family, including all variations, was more than 2.3 GB as of 2016. The total size of the AutoC af5dca3d97

# Make sure that the installation path is the same as the path where the runtime files are, for example: C:\Program Files\Autodesk\AutoCAD 2012\ In AutoCAD, go to File > New > Document. In the Document window that appears, click Application > Add-Ins > Make Autodesk® AutoCAD® 2012 Runtime Files

Available. In the Autodesk® AutoCAD® 2012 Runtime Files Available window, click Apply. In the Autodesk® AutoCAD® Runtime Files Available window, click OK. Click OK in the Autodesk® AutoCAD® 2012 Runtime Files Available window. Click OK in the Add-Ins window. To run the Product Key or license key. Click File > New > Document and then click the Add-Ins

# tab. In the Add-Ins window, click Product Keys. Click the Update button. In the Product Key or license key dialog, type or copy the license key and then click OK. References External links How to Install and Use Autodesk License Keys Category:Autodesk software#ifndef DATE\_TIM E\_TR1\_MATH\_HPP #define DATE\_TIME\_TR1\_M ATH\_HPP\_\_ /\* Copyright (c) 2002,2003 CrystalClear

Software, Inc. \* Use, modification and distribution is subject to the \* Boost Software License, Version 1.0. (See accompanying \* file LICENSE 1 0.txt or \* Author: Jeff Garland \* \$Date: 2008-02-27 12:00:24 -0500 (Wed, 27 Feb 2008) \$ \*/ #include "boost/operators.hpp" #include #include #include #include #include #include #ifdef

MSC VER #include "boost /multiprecision/detail/float\_ cast.hpp" #else #include " boost/multiprecision/detail/ float cast.hpp"

**What's New In?**

A unique text box can be used for creating and editing a version of a text box that can be integrated with existing text editing tools. The text box has a special feature that allows

for a "fill in" mode. In this mode, when a space is selected, all other text boxes on the same layer are temporarily disabled. This makes it possible to insert new text box shapes into an existing drawing. Make Line Sets: Line sets allow you to organize and reuse a set of lines with a single name. Make line sets quickly and easily using the Line Set Manager. (video: 1:55

min.) New Parametric Dimensioning: Dimension your designs easily using the Parametric Dimension Tool. Choose the appropriate dimensioning method for your design and the solution to your problem. (video: 1:54 min.) Smart Reference Tables: Make smart references that can be accessed from anywhere in a drawing. The reference points can be selected automatically

# from any shape and linked to the table or column you need. Use the table to import and edit the same table or column in multiple drawings. Text Settings: Adjust the way text is displayed or edited with the text settings dialog. This includes the text font, text effects, text alignment, text wrap, character justification, and number formats. (video: 1:37 min.) Improved

Drawing Parameters: Quickly create custom drawing parameters and apply them to drawings and/or layers. The parameters can also be used to store user settings such as default values. (video: 1:51 min.) Show Your Work: Make it easy to annotate your drawings with your own thoughts and comments. The new Show Your Work feature allows you to insert your

comments directly into the drawing. (video: 1:45 min.) Re-arrange Blocks: Use the new block re-arranger to efficiently display blocks in different positions. The new block re-arranger can be accessed through the View tab. Use the new block re-arranger to efficiently display blocks in different positions. The new block re-arranger can be accessed through the View tab. Export and

Import: Use the new Export and Import drawing features to share your drawings with others or to move a drawing into a different format such as DWG. (video: 1:38 min.) Use the new

**System Requirements For AutoCAD:**

Windows® 10, 8.1, 8, or 7 Mac® OS X 10.9, 10.8, 10.7, or 10.6 Web browser (no download required) Please note: Mac users may experience some issues when running the installation files. Here is a list of features you can use to provide more information: Record direct audio, video, or text input to any computer on the

#### network. Automatically transfer files to and from your computer. Watch and listen to real

#### Related links:

<https://silkfromvietnam.com/autocad-24-1-crack-license-key-2/> <http://pepsistars.com/autocad-24-2-crack-free-latest-2022/> <http://www.benningtonfol.org/autocad-with-full-keygen-win-mac/> <https://www.raven-guard.info/autocad-with-license-key-free-download-2/> <https://etex.in/autocad-20-0-crack-with-registration-code-win-mac-latest/> <http://sourceofhealth.net/2022/08/11/autocad-19-1-crack-activation-key-free-download-for-pc/> <http://www.milanomia2.com/wp-content/uploads/2022/08/AutoCAD-47.pdf> <http://wp2-wimeta.de/autocad-crack-activation-code/> <https://vipfitnessproducts.com/autocad-2018-22-0-free-april-2022/> [https://wellnesstowin.com/2022/08/10/autocad-2023-24-2-crack-with-license-key-pc-windows](https://wellnesstowin.com/2022/08/10/autocad-2023-24-2-crack-with-license-key-pc-windows-updated-2022/)[updated-2022/](https://wellnesstowin.com/2022/08/10/autocad-2023-24-2-crack-with-license-key-pc-windows-updated-2022/) <https://dwfind.org/autocad-24-0-crack-keygen-for-lifetime-win-mac/> <https://tourismcenter.ge/wp-content/uploads/2022/08/jeakiel.pdf> <https://travelfamilynetwork.com/wp-content/uploads/2022/08/AutoCAD-64.pdf> <https://kalapor.com/autocad-2021-24-0-with-keygen-3264bit/> <https://awinkiweb.com/autocad-crack-x64-2022-6/>